## 令和6年度市町村等職員IT研修事業

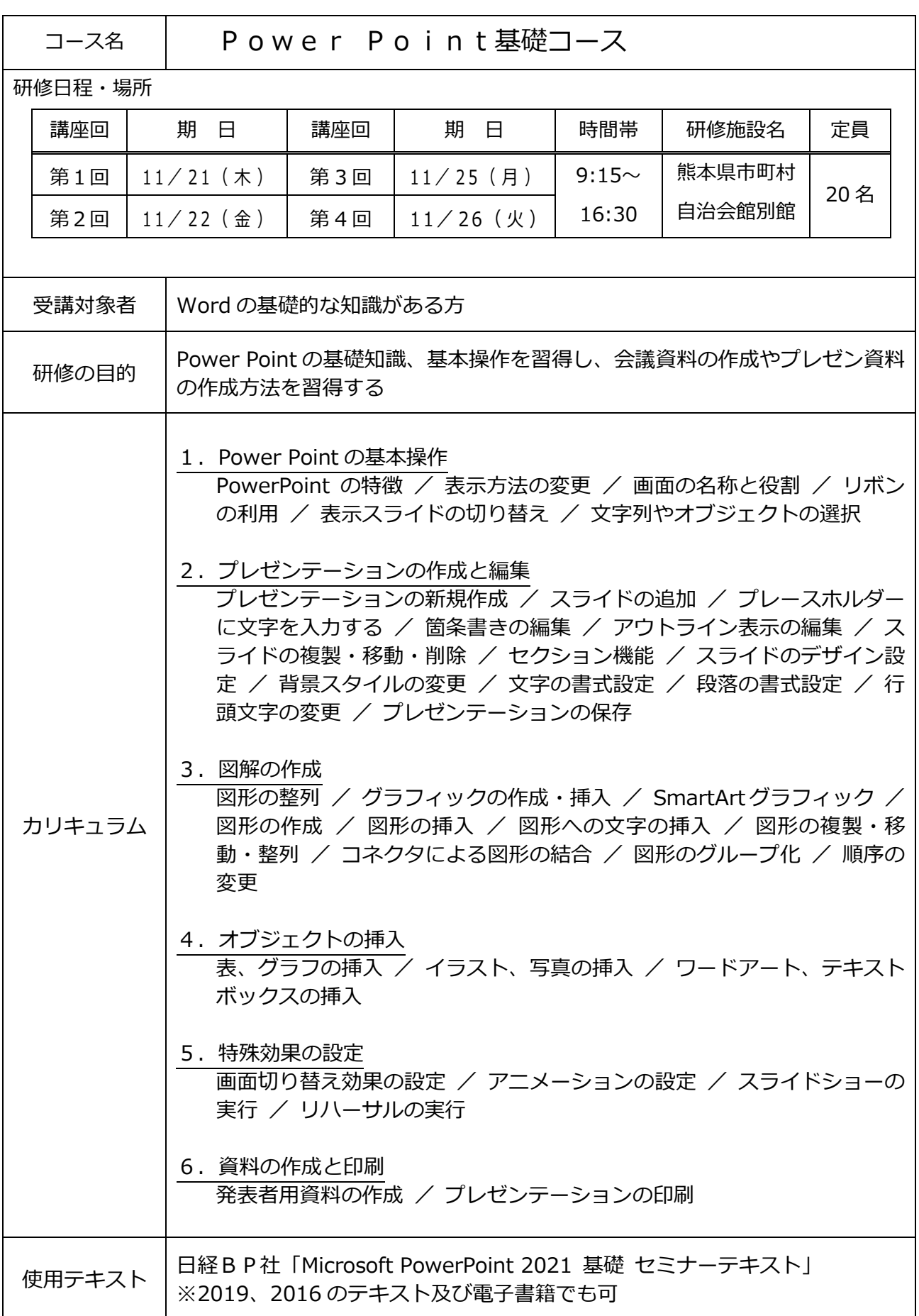